# **Correction du sujet Métropole juin 2010**

### **Exercice I**

- 1. Pour tout  $x \in \mathbb{R}$ ,  $\ln(e^x) = x$  donc  $\ln(e^{-3}) = -3$ . -3 est solution de l'équation  $\ln(e^x) = -3$ .
- 2.  $f(x) = \frac{-2x^3 + 3x}{(2-x^2)^3}$ (2*x* −1)<sup>3</sup> : c'est une fraction rationnelle, donc sa limite à l'infini est celle du quotient de ses termes de plus haut degré :

$$
\lim_{x \to +\infty} f(x) = \lim_{x \to +\infty} \frac{-2x^3}{(2x)^3}
$$
; or, pour  $x \neq 0$ ,  $\frac{-2x^3}{(2x)^3} = \frac{-2x^3}{8x^2} = -\frac{1}{4}$ .  
Par conséquent :  $\left[\lim_{x \to +\infty} f(x) = -\frac{1}{4}\right]$ .

- 3. Soit  $f(x) = 3\ln x 2x + 5$ . L'équation réduite de la tangente au point d(abscisse *a* de la courbe  $\mathscr{C}_f$  est :  $y = f'(a)(x - a) + f(a)$ .  $a=1: f(a)=f(1)=3.$ Pour tout *x*,  $f'(x) = \frac{3}{x}$  $\frac{3}{x}$  – 2 donc  $f'(1) = 1$ . L'équation de la tangernte est alors :  $y = 1(x - 1) + 3$ , c'est-à-dire :  $y = x + 2$
- 4. Soit *X* le gain algébrique du jeu. *X* peut prendre les valeurs 7, -2 et -3. Comme le dé est équilibré, on a facilement :  $p(X = 7) = \frac{1}{2}$  $\frac{1}{6}$ ;  $p(X = -2) == \frac{1}{6}$ 6  $+\frac{1}{2}$ 6  $=\frac{2}{3}$ 6  $=\frac{1}{2}$  $\frac{1}{3}$  et  $p(X=-3) = \frac{3}{6}$ 6  $=\frac{1}{2}$  $\frac{1}{2}$ . Le gain moyen est l'espérance de  $X$  :  $E(X) = \sum$ *i*  $x_i \times p(X = x_i) = 7 \times \frac{1}{6}$  $\frac{1}{6} + (-2) \times \frac{1}{3}$  $\frac{1}{3} + (-3) \times \frac{1}{2}$  $\frac{1}{2} = -1.$

Le gain moyen est -1

# **Exercice II (obligatoire)**

1. Arbre :

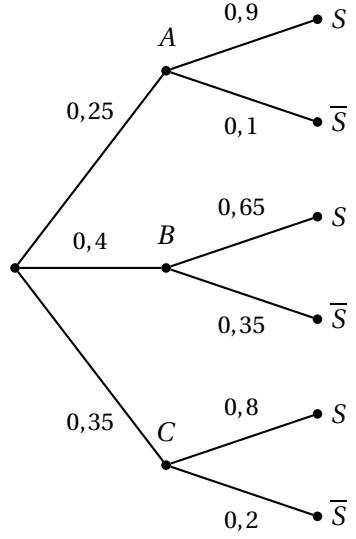

- 2. D'après la formule des probabilités conditionnelles, on a :  $p(A \cap S) = p_A(S) \times p(A) = 0,25 \times 0,9 = 0,225$ .  $p(A \cap S) = 0,225$
- 3. *S* = (*S* ∩ *A*)∪(*S* ∩*B*)∪(*S* ∩*C*), qui est une réunion d'événements ioncompatibles. Par conséquent :  $p(S \cap A) + p(S \cap B) + p(S \cap C) = p_A(S) \times p(A) + p_B(S) \times p(B) + p_C(S) \times p(C)$  (formule des probabilités totales)

$$
= 0,9 \times 0,25 + 0,65 \times 0,4 + 0,8 \times 0,35 = |0,765|.
$$

4. On a: 
$$
p_S(C) = \frac{p(S \cap C)}{p(S)} = \frac{0.8 \times 0.35}{0.765} = \frac{56}{153} \approx 0.366.
$$
  $p_S(C) = \frac{56}{153} \approx 0.366$ 

### **Exercice II (spécialité)**

Soit  $F(x; y) = x^2 - 2x + y^2 - 4y + 6$ .

1. 120 et 160 correspondent respectivement à  $x = 1,2$  et  $y = 1,6$ . *F*(1,2; 1,6) = 1,2<sup>2</sup> – 2 × 1,2 + 1,6<sup>2</sup> – 4 × 1,6 + 6 = 12 donc le coût de production mensuel est de 12000 euros

# 2. **Première méthode (vérification)**

Pour tous *x* et *y*,  $(x-1)^2 + (y-2)^2 + 1 = x^2 - 2x + 1 + y^2 - 4y + 4 + 1 = x^2 - 2x + y^2 - 4y + 6 = F(x; y)$ .

**Deuxième méthode :**  $F(x; y) = x^2 - 2x + y^2 - 4y + 6 = [(x^2 - 2x + 1) - 1] + [(y^2 - 4y + 4) - 4] + 6$  $= [(x-1)^2 - 1] + [(y-2)^2 - 4] + 6 = (x-1)^2 + (y-2)^2 + 1.$ Le carré d'un nombre réel est positif, donc, pour tout *x* et pour tout *y*,  $(x-2)^2 \ge 0$  et  $(y-2)^2 \ge 0$ . On en déduit :  $F(x; y) \ge 1$  avec  $F(x; y) = 1$  pour  $x = 1$  et  $y = 2$ .

Le coût mensuel minimum de fabrication est de 10 000 euros, pour 100 sièges de luxe et 200 sièges de confort fabriqués.

3. (a) Si la fabrication est de 250 sièges, on a :  $x + y = 2,5$  donc  $\boxed{y = 2,5 - x}$ 

Le coût mensuel de production, sous ces conditions, est de :  $(x-1)^2 + (y-2)^2 + 1 = (x-1)^2 + (2,5-x-2)^2 + 1 = (x-1)^2 + (0,5-x)^2 + 1 = x^2 - 2x + 1 + 0,25 - x + x^2 + 1 = 0$  $2x^2 - 3x + 2,25$ .

(b) On pose  $f(x) = 2x^2 - 3x + 2,25$ . *f* est dérivable et  $f'(x) = 4x - 3$ .

$$
f'(x) = 0
$$
 équivaut à  $x = \frac{3}{4} = 0,75$ .

4 *f* ′ (*x*) < 0 pour 4*x* −3 < 0 donc pour *x* < 0,75. On en déduit le tableau de variations sur [0 ; 2,5] :

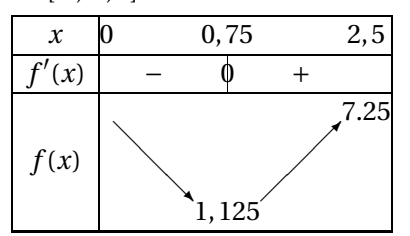

Le coût mensuel de fabrication est minimum pour *x* = 0,75 centaines , c'est-à-dire 75 sièges de luxe fabriqués et *y* = 2,5−0,75 = 1,75 centaine, soit 175 sièges de confort fabriqués. Le coût minimum correspondant est alors de 11 250 euros.

# **Exercice III**

#### **Partie A : Observation des données**

1. **Nuage de points :**

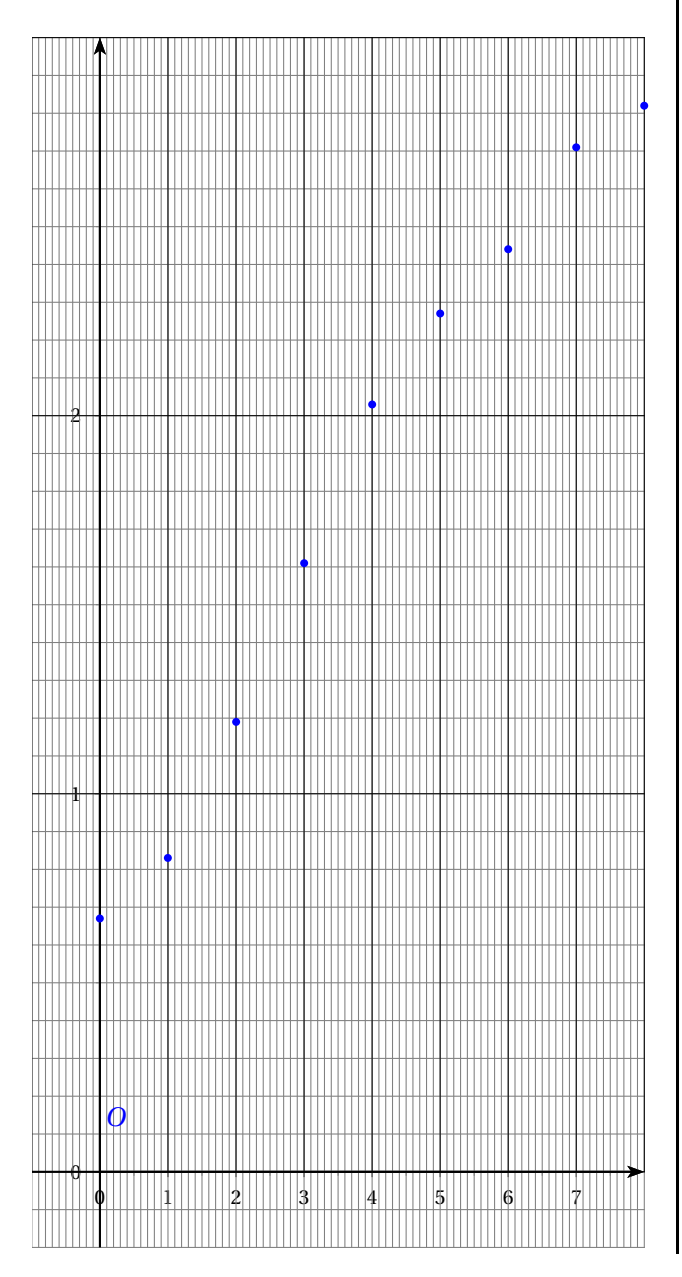

- 2.  $\frac{8,82-6,67}{8,87}$  $\frac{2}{6,67}$  × 100 ≈ 32, 23. Le pourcentage d'augmentation entre 2001 et 2009
- est environ de 32,23% 3. Soit *t* le taux moyen annuel d'augmentation entre

2001 et 2005.  
\nOn a alors : 6,67(1 + t)<sup>4</sup> = 8,03 donc  
\n
$$
(1 + t)4 = \frac{8,03}{3,67}
$$
, qui donne :  
\n
$$
1 + t = \left(\frac{8,03}{6,67}\right)^{\frac{1}{4}}, d' \text{où}:
$$
  
\n
$$
t = \left(\frac{8,03}{6,67}\right)^{\frac{1}{4}} - 1 \approx \boxed{4,75\%}.
$$

#### **Partie B : estimation par un ajustement exponentiel**

On estime la valeur en 2005+*n* su SMIC horaire brut à  $8,03 \times 1,024^{n}$ .

- 1. 2012 correspond à  $n = 7$ ; une estimation du SMIC en 2012 sera alors :  $8.03 \times 1.024^7 \approx 9.48$ . Il sera de 9,48 euros.
- 2.  $8.03 \times 1.024^{n} \ge 10$  équivaut à  $1.024^{n} \ge \frac{10}{2.2}$  $\frac{1}{8,03}$  d'où :  $n' \ln(1,024) \geq \ln\left(\frac{10}{8,03}\right).$ On en déduit : *n* ≥  $\ln\left(\frac{10}{8,03}\right)$  $\frac{(0,05)}{\ln(1,024)} \approx 9,2.$

Il faudra attendre 10 ans pour que le SMIC atteigne avec cette estimation un montant supérieur à 10 euros, c'est-à-dire 2015.

### **Exercice IV**

La fonction d'offre est définie par *f* (*x*) = 153e<sup>0,05*x*</sup> et la fonction de demande par *g*(*x*) = −116ln(*x* + 1) + 504.

1. (a) La fonction linéaire  $x \mapsto 0.05x$  est croissante sur R (le coefficient directeur 0,05 est positif); la fonction exp est croissante sur ℝ, donc par composition, la fonction  $x$   $\mapsto$   ${\rm e}^{0,05x}$  est croissante (la composée de deux fonctions croissantes est croissante). En multipliant par 153, nombre positif, on obtient encore une fonction croissante. *f* est croissante

(sinon, on calcule  $f'(x) = 153 \times 0,05e^{0.05x} > 0$ )

(b) Le fonction  $x \mapsto x + 1$  est croissante sur R et à valeurs strictement positives sur [0; 35]; la fonction ln est croissante sur  $[0; +\infty]$ , donc, par composition, la fonction  $x \to \ln(x+1)$  est croissante sur  $[0; 35]$ . -116 est négatif, donc la fonction *x* 7→ −116ln(*x* +1) est décroissante, et *g* est donc décroissante. (sinon, on calcule la dérivée :  $g'(x) = -116 \times \frac{1}{x}$  $\frac{1}{x+1} = -\frac{116}{x+1}$  $\frac{118}{x+1}$  < 0).

(c) Graphiquement, on trouve que les coordonnées de E sont approximativement :  $E(9; 240)$ 

- 2. L'abscisse x de E est solution de l'équation *f* (*x*) = *g*(*x*), donc de *h*(*x*) = 0 avec *h*(*x*) = *f* (*x*)− *g*(*x*).
	- (a) *h* = *f* − *g* = *f* +(−*g*). Comme *g* est décroissante sur [0 ; 35], −*g* est croissante sur le même intervalle et *h* est **croissante** sur cet intervalle, comme somme de deux fonctions croissantes.
	- (b) *h* est **continue** sur [0 ; 35] comme sommme et composée de fonctions continues.
		- $h(0) = 153 504 = -351 < 0.$
		- $h(35) \approx 792 > 0$

D'après le **théorème des valeurs intermédiaires**, l'équation  $h(x) = 0$  admet au moins une solution dans [0; 35]. Comme *h* est croissante, cette solution est unique. On la note  $x_0$ .

.

- (c) À la calculatrice, on trouve :  $\overline{x_0 \approx 8,871}$ , à 0,001 près par excès.
- (d)  $y_0 = f(x_0) \approx 153e^{0.05 \times 8.871} \approx 2,38,41$ ;  $y_0 \approx 238,41$ .
- (e) Le prix unitaire d'équilibre est de 238,41 euros, pour une quantité disponible de 8 871 objets.
- 3. Pour trouver une primitive de  $f$ , on cherche à faire apparaître une expression du type  $u'e^u$ , avec  $u(x) = 0,05x$  et  $u'(x) = 0,05$ .

$$
f(x) = 153e^{0.05x} = \frac{153}{0.05} \times 0.05e^{0.05x} = \frac{153}{0.05}u'(x)e^{u(x)}.
$$

On en déduit qu'une primitive *F* de *f* est définie par :  $F(x) = \frac{153}{2.25}$  $\frac{133}{0,05}e^{0,05x}$ :  $F(x) = 3060e^{0,05x}$ 

4. Le surplus est 
$$
S = x_0 \times y_0 - \int_0^{x_0} f(x) dx
$$
.

0 *x*<sup>0</sup> × *y*<sup>0</sup> représente l'aire du rectangle construit sur l'intervalle [0 ; *x*0] et de hauteur *y*<sup>0</sup> (ordonnée de E). Le surplus est donc l'aire comprise entre la droite d'équation  $y = y_0$ , la courbe  $\mathcal{C}_f$  et les droites d'équation  $x = 0$  et

$$
x = x_0
$$
 (voir partie hachurée sur le graphique ci-dessous).  

$$
\int_0^{x_0} f(x) dx = F(x_0) - F(0) = 3060e^{x_0} - 3060 = 3060(e^{x_0} - 1).
$$

Par conséquent :  $S = x_0 y_0 - 3060 (e^{x_0} - 1) \approx 406.7$ .

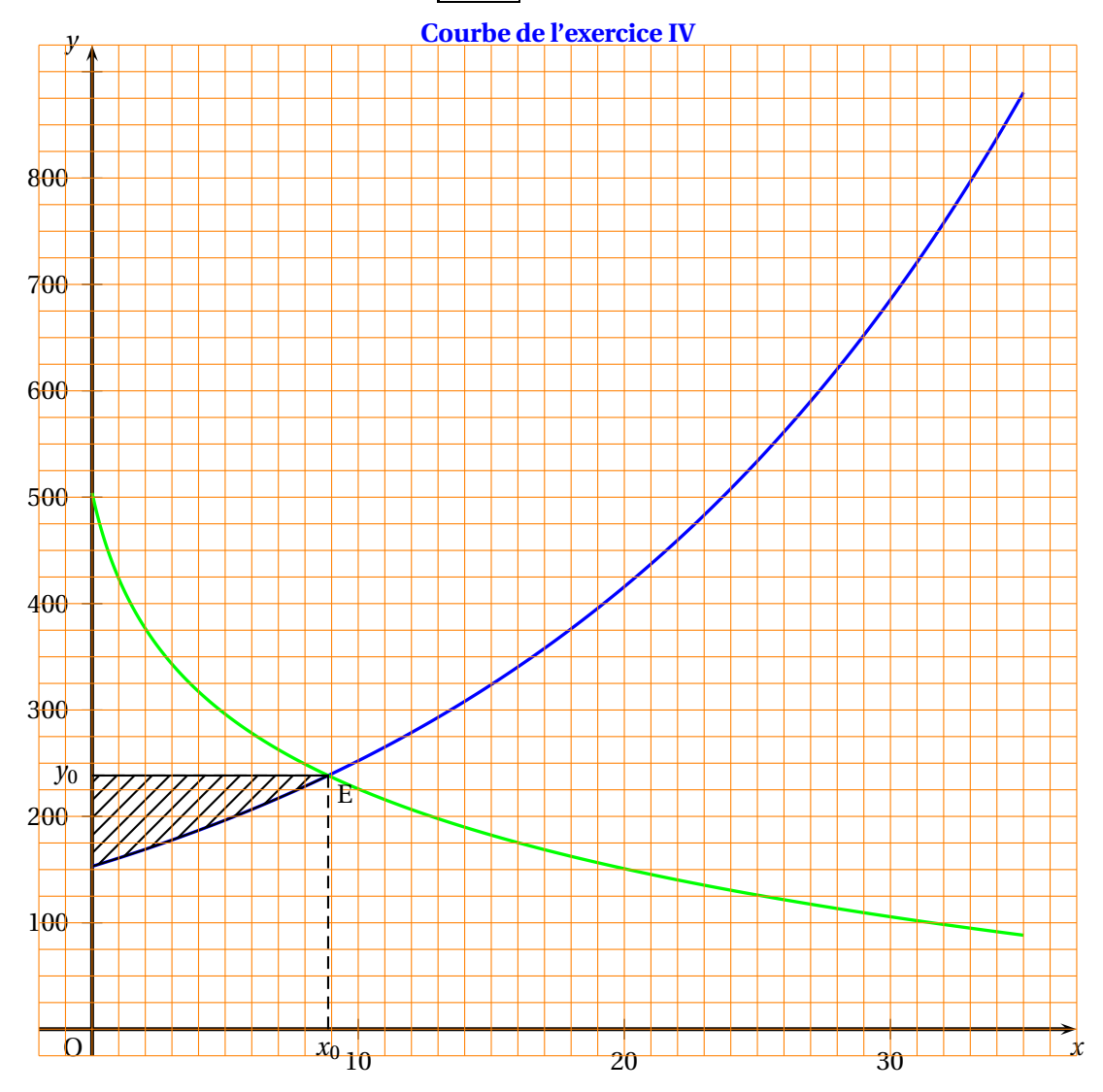